POLITECHNIKA GDAŃSKA Wydział Flzyki Technicznel i Matematyki Stosownej Bluro Projektu "Za rękę z Einsteinem-Edycja II" ul. G. Narutowicza 11/12 80-952 GDAŃSK-WRZESZCZ tel./fax 058 348 60 50 NIP 584-020-35-93 Gdańsk, 15.05.2009

Dotyczy: postępowania o udzielenie zamówienia publicznego prowadzonego w trybie przetargu nieograniczonego powyżej 206 000 euro na dostawę sprzętu i oprogramowania informatycznego dla Politechniki Gdańskiej, Wydziału Fizyki Technicznej i Matematyki Stosowanej, Projekt "Za rękę z Einsteinem-Edycja II - ZP  $71/019/D/09$ 

# Zmiana treści SIWZ

Zamawiający na podstawi art. 38 ust. 4 Ustawy z dnia 29 stycznia 2004 roku Prawo Zamówień Publicznych (Dz. U. z 2007 r. nr 164 poz. 1163 z późniejszymi zmianami) dokonuje zmiany treści Specyfikacji Istotnych Warunków Zamówienia.

W rozdziale III.3.2. Wykaz oprogramowania oraz zamawiana ich ilość, w kolumnie tabeli Nazwa oprogrrmowania oraz CPV zmienia się kolejność wierszy

#### Przed zmianą:

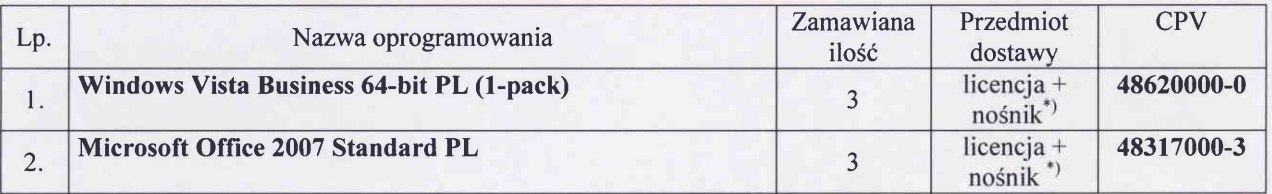

#### Po zmianie:

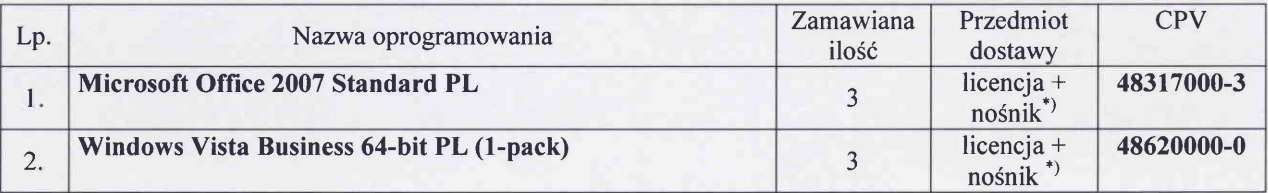

W załączniku 3C do SIWZ-ZP/71/019/D/09, Formularz rzeczowo-cenowy na dostawę oprogramowania komputerowego wg specyfikacji technicznej z pkt. III.3.3.-SIWZ-ZP/71/019/D/09, kolumna 7-Wartość podatku VAT (22% od6)[zł)

wykreśla się zapis: 0,00

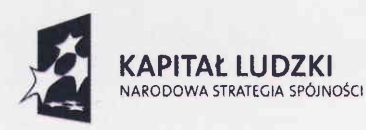

Projekt finansowany ze środków Unii Europejskiej w ramach Europejskiego Funduszu Społecznego

UNIA EUROPEJSKA EUROPEJSKI FUNDU5z sPoŁEczNY

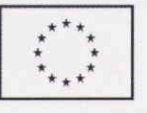

pieczęć firmowa Wykonawcy

## część c

### FORMULARZ RZECZOWO-CENOWY NA DOSTAWE OPROGRAMOWANIA KOMPUTEROWEGO NA POTRZEBY POLITECHNIKI GDAŃSKIEJ W II KWARTALE 2009 R.

ZESTAWIENIE ŁĄCZNE DOSTAWY OPROGRAMOWANIA KOMPUTEROWEGO W/G SPECYFIKACJI TECHNICZNEJ Z PKT. III.3.3 - SIWZ-ZP/71/019/D/09

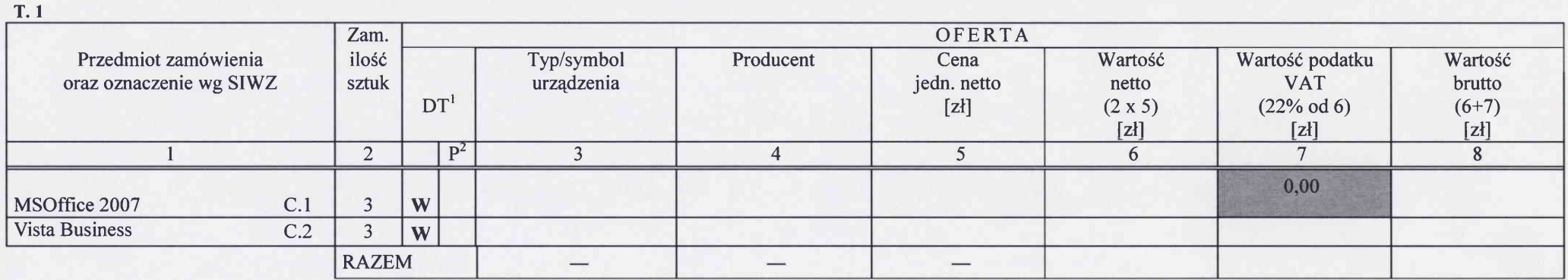

( miejscowość, data)

Qlodpis i pieczęć upoważnioneqo przedstawiciela Wykonawcy)

<sup>1</sup> DT - dokumentacja techniczna, symbol "W" oznacza konieczność dostarczenia dokumentacji technicznej elementu / urządzenia

 $2 P$  – potwierdzenie, stawiając symbol "x" wykonawca potwierdza dostarczenie wymaganej dokumentacji

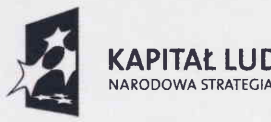

Projekt finansowany ze środków **unla Europejska**<br>Unii Europeiskiei w ramach uNie uncereska **KAPITAŁ LUDZKI** – Unii Europejskiej w ramach EUROPEJSKI<br>NARODOWA STRATEGIA SPÓJNOŚCI – Europejskiego Funduszu Społecznego – FUNDUSZ SPOŁECZNY Europejskiego Funduszu Społecznego

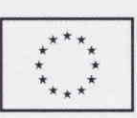

## Po zmianie:

pieczęć firmowa Wykonawcy

## cz4ŚĆ c

#### FORMULARZ RZECZOWO-CENOWY NA DOSTAWĘ OPROGRAMOWANIA KOMPUTEROWEGO NA POTRZEBY POLITECHNIKI GDAŃSKIEJ W II KWARTALE 2009 R.

ZESTAWIENIE ŁĄCZNE DOSTAWY OPROGRAMOWANIA KOMPUTEROWEGO W/G SPECYFIKACJI TECHNICZNEJ Z PKT. III.3.3 - SIWZ-ZP/71/019/D/09

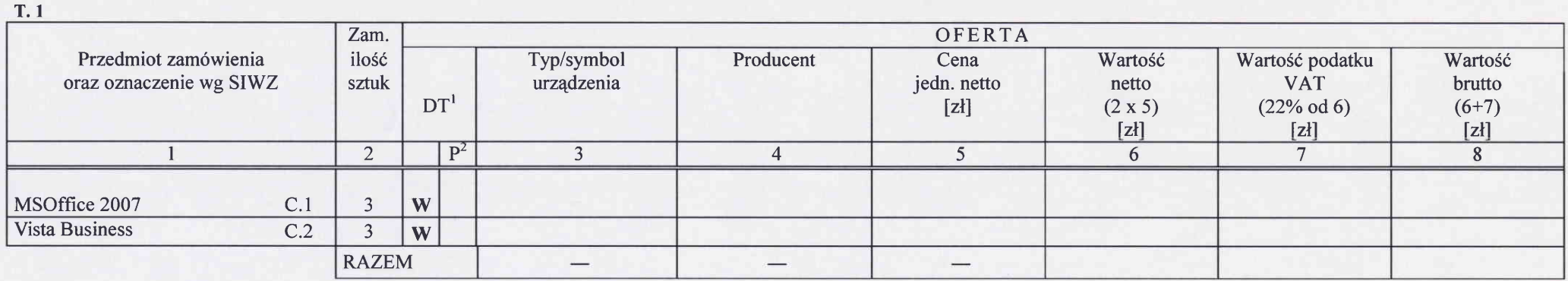

( miejscowość, data)

(podpis i pieczęć upoważnionego  $przedstawiciela Wykonawcy)$ 

 $1\text{DT}$  – dokumentacja techniczna, symbol "W" oznacza konieczność dostarczenia dokumentacji technicznej elementu / urządzenia

 $2P$  – potwierdzenie, stawiając symbol "x" wykonawca potwierdza dostarczenie wymaganej dokumentacji

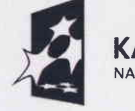

KAPITAŁ LUDZKI NARODOWA STRATEGIA SPÓJNOŚCI

Projekt finansowany ze środków Unii Europejskiej w ramach Europejskiego Funduszu Społecznego KINKO

UNIA EUROPEJSKA FUNDUSZ SPOŁECZNY WNIK PROJEKTI

sfeinem-Edycia II"

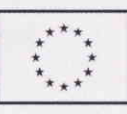

Za rękę z  $\swarrow$